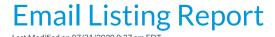

The **Email Listing** report will display contact and student email addresses from the Family record based on search criteria you choose.

From the *Reports* menu, the Email Listing can be found in the *Email / Text / Marketing* and *Families / Students* sections. Remember that you can make the report one of your **Favorites** by clicking the heart symbol next to it in the Reports menu!

- \* Email directly from the report results.
- \* Export the listing to Excel, .csv, or PDF.

#### **Business Scenario**

The Email Listing report is frequently used to create a list to upload into an external marketing program. The report can be exported into Excel (or a .csv file) and then easily uploaded to an email marketing program, such as Constant Contact or MailChimp.

### Search Criteria

Using your selected criteria, Jackrabbit will compile a listing of email addresses for contacts and students in Family records that meet ALL of the criteria you have chosen.

### **Email Listing**

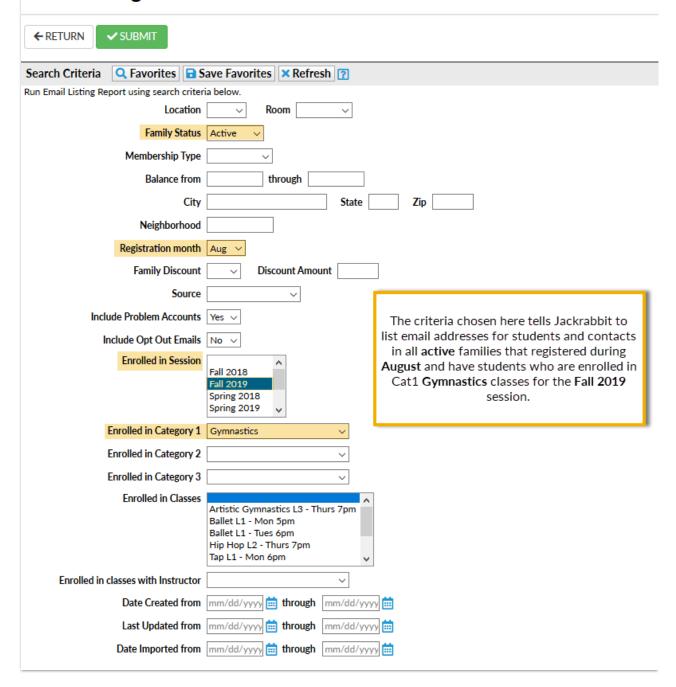

## The Report Results

In the report results, using the *Show/Hide Columns* button, you can select which columns of information you want displayed.

Available columns are:

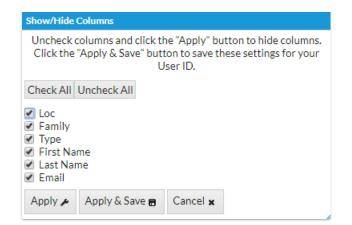

# **Email Listing**

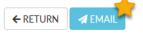

| View 1 - 5 of 5 |              | □ Print    □ Export    □ Refresh    □ Show/Hide Columns |            |           |                   |           |
|-----------------|--------------|---------------------------------------------------------|------------|-----------|-------------------|-----------|
| Loc             | Family       | Туре                                                    | First Name | Last Name | Email             | Email All |
| Search          | Search       | Search                                                  | Search     | Search    | Search            |           |
| SUP             | Owers        | Contact                                                 | David      | Owers     | dowers@email.com  | $\square$ |
| SUP             | <u>Unger</u> | Contact                                                 | Carol      | Smith     | csmith@email.com  | $\square$ |
| SUP             | <u>Unger</u> | Student                                                 | Brett      | Unger     | bunger@email.com  |           |
| SUP             | Walker       | Contact                                                 | Stephanie  | Walker    | swalker@email.com | $\square$ |
| SUP             | Walker       | Student                                                 | Maxine     | Walker    | mwalker@email.com |           |